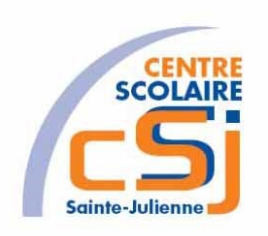

# **CENTRE SCOLAIRE SAINTE-JULIENNE**

# **TA 10 – Fichiers**

## **Exercices PHP – Série 7 – Enoncés**

#### **I- Mise en situation**

Tu es web master dans une société et tu dois passer un test en langage PHP. A travers une série d'exercices, tu dois comprendre et maitriser le langage PHP pour obtenir la prime salariale.

## **II- Objets d'apprentissage**

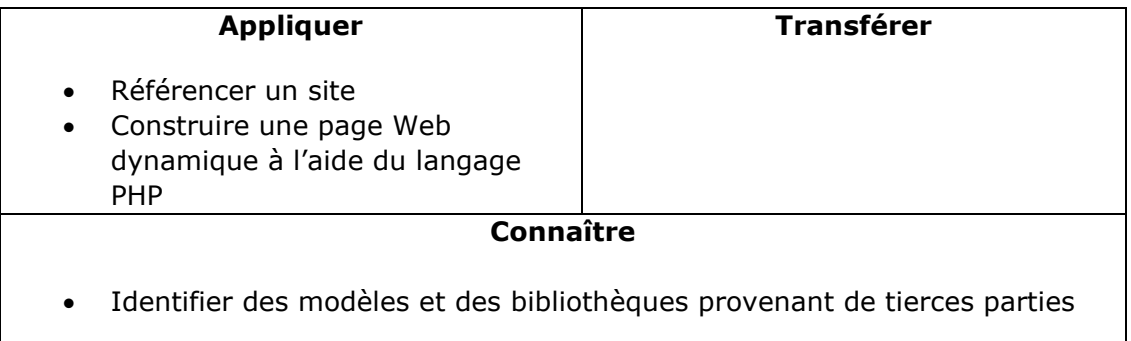

## **III- Travail à accomplir**

- 1. Analyser l'énoncé du point IV correspondant au numéro de l'exercice demandé.
- 2. Réaliser l'exercice.
- 3. Commenter le travail.
- 4. Visualiser le travail.
- 5. Sauvegarder le document suivant les instructions données.
- 6. Imprimer le(s) document(s).

## **IV- Enoncés**

1. Ex1a – Livres 1

Créer une page PHP vierge; Nommer cette page: index.php. Sauvegarder l'exercice dans un dossier nommé: Ex1a. Titrer la page avec ce même nom.

Création (en ajout) d'un fichier **livres.txt** à partir d'un formulaire.

Le fichier comprendra, pour chaque enregistrement, les champs suivants:

- le titre
- l'auteur
- de 0 à 5 mots-clés
- NB. Le séparateur de champs à utiliser est \*

2. Ex1b – Livres 2

Créer une page PHP vierge; Nommer cette page: index.php. Sauvegarder l'exercice dans un dossier nommé: Ex1b Titrer la page avec ce même nom.

A partir du fichier **livres.txt** dont la structure est la suivante:

- le titre
- l'auteur
- de 0 à 5 mots-clés

NB. Le séparateur de champs à utiliser est \*

On demande:

- d'afficher une liste déroulante (triée et sans doublon) de l'ensemble des mots-clés contenus dans le fichier;
- de présenter dans un tableau l'ensemble des livres contenant le mot clé choisi par l'utilisateur.

#### 3. Ex2 – Livraison

Créer une page PHP vierge; Nommer cette page: index.php. Sauvegarder l'exercice dans un dossier nommé: Ex2

Titrer la page avec ce même nom.

Nous disposons des 2 fichiers suivants:

- 1. **tbprix.txt** reprenant: le n° de la famille d'articles \* le nom de la famille \* le prix unitaire \n
- 2. **livraison.txt** reprenant: le n° de la famille d'articles \* le nom du produit livré \* la quantité livrée \n

Ces 2 fichiers sont en séquence sur le n° de famille.

Sachant que tous les produits d'une même famille sont au même prix, on demande d'afficher sous forme de tableau la valorisation des articles livrés.

Présentation selon la séquence famille avec sous-total par famille et total général des livraisons.

#### 4. Ex3 – Recette

Créer une page PHP vierge; Nommer cette page: index.php. Sauvegarder l'exercice dans un dossier nommé: Ex3 Titrer la page avec ce même nom.

Nous disposons du fichier **recette.txt** structuré comme suit: Un record d'entête reprenant : 1 \* NREC \* TITRE RECETTE \n n records détails reprenant les produits à utiliser 2 \* NREC \* QUANT \* UNITE \* PRODUIT \* PRIX UNIT. \n

Ce fichier est en séquence sur le NREC (n° de la recette).

On demande d'afficher sous forme de tableau le prix re revient détaillé de chacune des recettes.

Présentation selon la séquence NREC avec total de la recette et total général de toutes les recettes.

5. Ex4 – Quiz Tintin

Créer une page PHP vierge;

Nommer cette page: index.php. Sauvegarder l'exercice dans un dossier nommé: Ex4 Titrer la page avec ce même nom.

A partir du fichier **quiz.txt** de longueur fixe, dont la structure est la suivante:

- Une question (150 bytes)
- $\approx$  4 possibilités de réponses(4  $*$  100 bytes)
- Le n° de la réponse correcte(1 byte)

NB. Le séparateur de champs à utiliser est \*

On demande:

- de générer un quiz de 10 questions résultant d'un tirage aléatoire (sans doublon) dans le fichier quiz.txt;
- d'afficher à chaque tirage le n° de la question en cours ainsi que le score atteint;
- de permettre à l'internaute de redemander une nouvelle partie s'il le souhaite.